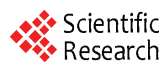

## **The Manipulator of Six Degrees of Freedom Design Based on VB**

#### **SUN Ya-ning<sup>1</sup> , XIONG Yao2**

*1.Faculty of Application Technology, Kunming University of Science and Technology,Kunming,China. 2.Faculty of Application Technology, Kunming University of Science and Technology,Kunming,China. 1.superb70@126.com, 2.124337668@qq.com* 

**Abstract:** This paper introduces the overall program design, structure of system and control programming of the manipulator of six degrees of freedom. Superior PC control manipulator of six degrees of freedom by the VB visual interface. By acquisition data of photo electric coded disk,, action status of manipulator each freedom can be feedback to PC. PC control the output to drive electric motor by the parallel port, and complete complex workpiece transportation, assembly, automatic feeding process etc. The design mainly settle issues of the parallel port data acquisition, processing, path planning and design, VB programming and monitoring.

**Keywords:** PC VB manipulator of six degrees of freedom

# 基于 VB 的六自由度机械手设计

#### 孙亚宁 1 熊尧 2

1. 昆明理工大学应用技术学院,昆明,中国,650093 2. 昆明理工大学应用技术学院,昆明,中国,650093 *1. superb70@126.com, 2.124337668@qq.com* 

【摘要】本文介绍了六自由度机械手设计的总体方案,系统结构及控制程序设计。上位 PC 机通过 VB 可视化界面控制六自由度机械手。通过采集光电编码盘数据,反馈机械手每一个自由度的动作状况。 计算机控制通过并口输出驱动电机,可完成复杂的工件搬运、装配,自动加料等工业过程。设计中主 要解决了并口数据采集、处理,路径规划设计,VB 监控编程等问题。

【关键词】PC 机 VB 六自由度机械手

## 1 引言

在现代工业控制系统中,充分利用个人计算机强 大的人机接口功能、丰富的应用软件和低廉的价格优 势,组成高性价比的控制系统,可以有效的节约成本, 提高效率。通过 VB 界面操作可有效实施控制六自由 度机器手工作运行状况,方便快捷、成本低、效率高。 通过计算机的控制,利用 VB 编程设计,可实现六自 由度机器手复杂的路径规划,完成工件的搬运、装配、 加料等复杂控制过程[1]。

#### 2 系统硬件配置

该六自由度机械手装置电气方面由计算机、直流 电机、驱动模块、传感器、电源模块、继电器、光电 编码盘、操作台等部件组成;机械部分有滚珠丝杠、

机械手抓等。利用 VB 可视化语言编程, 结合相应的 硬件装置,控制机械手完成各种动作[2]。

#### 2.1 系统结构

工业机械手是提高生产过程自动化、改善劳动条 件、提高产品质量和生产效率的有效手段之一。尤其 在高温、高压、粉尘、噪声以及带有放射性和污染的 场合,应用更为广泛[3]。

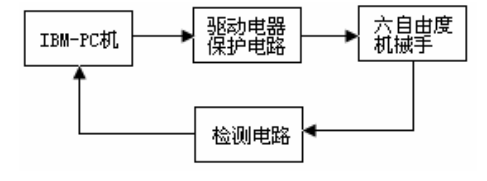

**Fig1.Manipulators control system block graph**  图 **1** 机械手控制系统框图

机器手控制系统组成如图 1 所示。利用计算机并 口进行控制及数据采集。并口输出高电平经过驱动电 路控制相应的电机工作。对电机运行所走的距离通过 光电编码盘进行检测,将数据采集并反馈给 PC 机, 计算机通过 VB 编程控制, 实现了闭环控制, 使六自 由度机器手的路径规划更为精确。

## 2.2 计算机数据采集电路

六自由度机械手的每个关节处都装有一个光电编 码盘和一个涡流减速器,光电编码盘的作用是测量直 流电机所转过的距离,光电编码盘是一种新型的转速 及定位控制用传感器,光电编码盘是沿圆周开有均匀 的孔或齿的圆盘,一组发光元件及光敏元件分置在盘 的两边,当圆盘转动时,光时而通过孔或者齿照到光 敏元件上,时而又被圆盘阻挡,这样光敏元件上就产 生了脉冲串波形的电信号。将该信号放大并整形就能 用来测量转速及位移。可实现六自由度机器手精确控 制的要求。计算机数据采集设计如图 2、图 3 所示。 计算机对所采集的数据进行处理,以便精确"指导" 机械手工作。

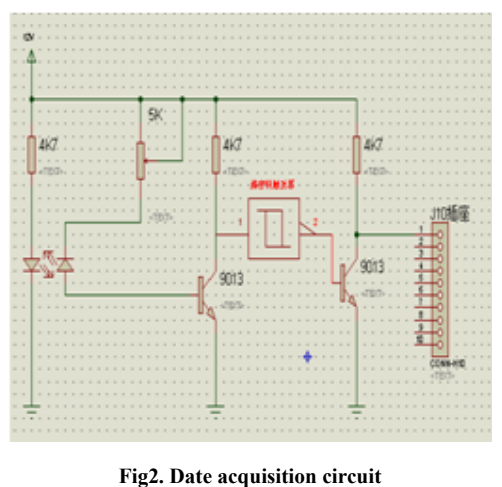

图 **2** 数据采集电路

图 2 中施密特触发器是将从 1 号端口输入的波形 图整形成方波脉冲。通过计算机编程记录脉冲数以便 下次的释放。由于有 6 个光电编码盘, 如图 3 所示的 电路需要 6 路分别对各个光电编码器盘进行数据的采 集。图 2 中施密特触发器使用的是 74LS14P 施密特集 成芯片。J10 插座的另一端连接图 3 的 J10。对选通的 相应编码盘进行计数,是由并口数据端口&378 的 2、 3 和 4 号端口共同来决定的。计算机并行端口选择 Centronics36 引脚的并口端。标准并行端口有 3 个寄存 器:数据寄存器、状态寄存器和控制寄存器[4]。

数据输入电路如图 3 所示,图中芯片 74HC151 是 8 选 1 的选择器,A、B、C 分别代表输入,经过解码 得出的结果, 选通 X0、X1、X2、X3、X4、X5、X6、 X7 中的一路,并将选中的一路的数据通过 Y 引脚进 行输出,由于输出结果连接到了计算机并口的 13 号端 子,故选择了状态位&379 进行输入。

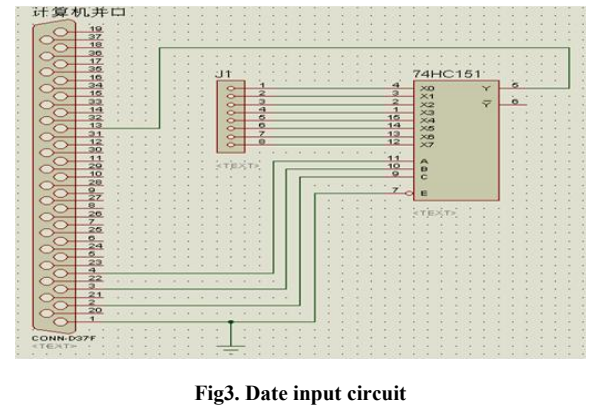

图 **3** 数据输入电路

### 2.3 驱动电路设计

机械手的每个自由度都由一个直流电机驱动。六 个电机控制机械手的六个关节,依次编号为 1 至 6 号 电机, 7 号电机控制对物体的抓和放,每个电机分别 由两个继电器来控制正转和反转。驱动电路就是控制 每个继电器的闭合时间,整个驱动电路由图 5、图 6 构成。在三维的立体空间中,确定六个自由度的相对 位置,其执行部件就可以达到一定的空间范围,完成 在指定位置的操作。

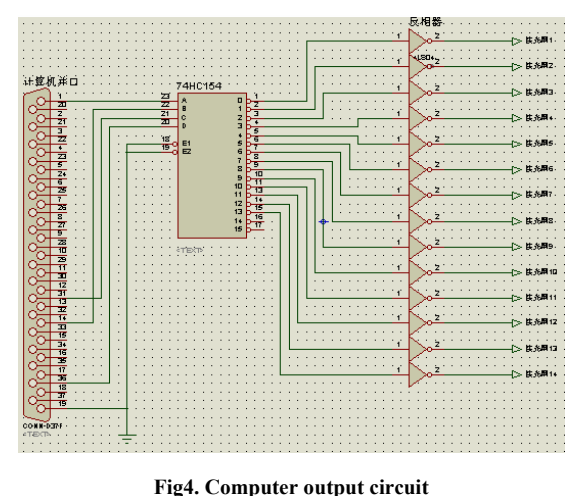

图 **4** 计算机输出电路

计算机输出电路如图 4 所示,图中集成芯片 74HC154 是一块 4-16 的译码器。对 74HC154 的输入 选择了计算机并口的 1、14、31、36 控制端口, 所以 选择了地址&37A 进行输入。输出电路共有 14 路输出, 控制 14 个继电器。六自由度机械手系统设计的驱动电 路需要输出 14 个控制信号,计算机并行端口的数据端 口有 8 个,不足以控制 14 个继电器,需对数据端口进 行扩展,对数据端口进行扩展的方法很多,这里采用 了 4-16 译码器, 即 74LS154N 芯片, 只需要用到 4 个 数据端口,且方便编程。信号经过译码器后电平反向, 为得到高电平,又将译码信号进行了反向,采用非门 74LS04 芯片即可实现。采用光耦隔离器进行隔离,起 到保护计算机的作用。

电机部分驱动电路如图 5 所示,其中图 5 的输入 为图 4 的输出。下面通过举例来说明驱动电路的工作 原理,当并行端口的 1、14、31、36 端口输出的电平 为 0000 时,第一个光耦隔离器导通,第一个三极管的 基极为高电平,三极管导通后,继电器闭合,直流电 机开始工作。

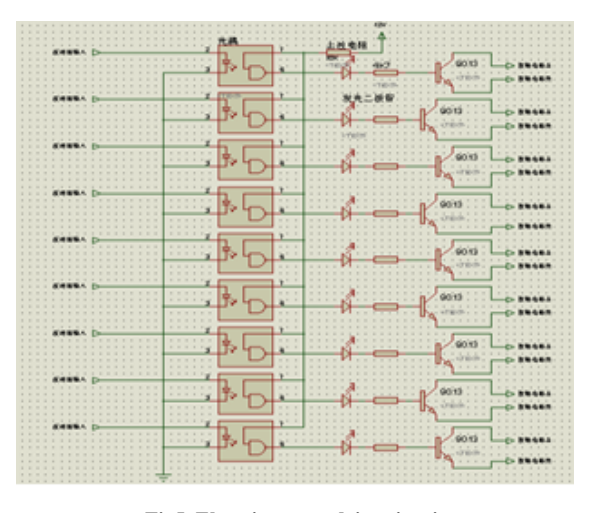

**Fig5. Electric motor drive circuit**  图 **5** 电机驱动电路

## 3 上位机(PC)监控程序设计

Visual Basic 是微软公司推出的一种可视化、面向 对象和采用驱动方式的结构化高级程序语言,是应用 较广泛、编程效率较高的编程语言之一。VB 是在开 发环境固有的控件基础上对系统各功能需求进行开发 编程,可以随意开发各功能块的外观和形式,不受限 制, 灵活性强, 可扩展性强。使用 VB 开发六自由度 机械手通信组网监控系统可实现小型化和可视化的监 控要求,同时成本低 [5,6]。

为便于程序的编制、阅读和修改,采用模块结构。 六自由度机械手可实现自动、手动两种工作模式。处 干手动控制模式时,通过向控制操作界面"输入"相 应的设置按键,可实现机械手任意自由度的移动轨迹, 移动角度等。处于自动控制模式时,只需点击"自动" 按钮即可。机械手可自动按照程序设计的路径和运动 时间进行搬运、装配。并返回到初始位置,进行下次 循环。

可根据不同的工作过程增加相应的机械手自由度 的控制,自动工作流程图如图 6 所示。

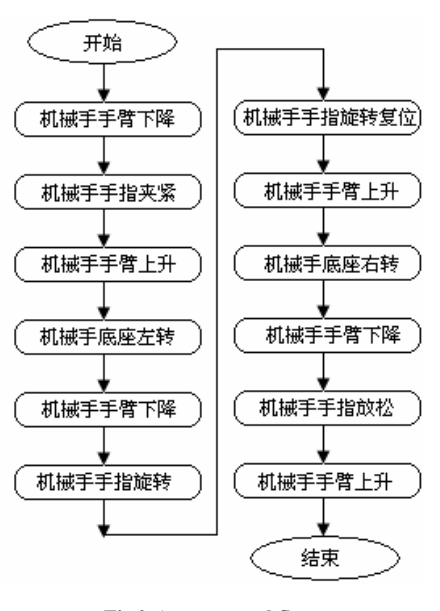

**Fig6. Auto-control flow**  图 **6** 自动控制流程图

## 3.1 上位机 VB 的监控操作界面设计

上位机 VB 的监控操作界面设计如图 7 所示。

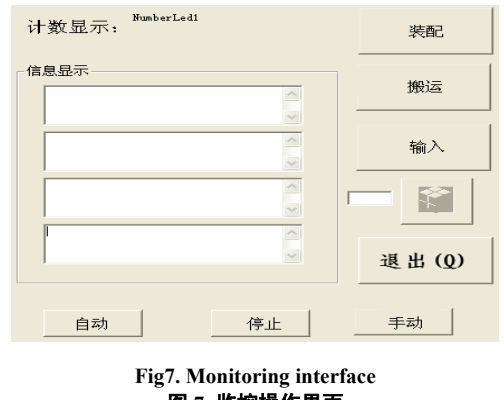

图 **7** 监控操作界面

2010 National Conference of Higher Vocational and Technical Education on Computer Information

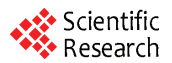

## 3.2 部分 **VB** 编程设计

## 3.2.1 **WinIo.dll** 动态链接库

在编程过程中可调用该动态链接库中的函数。

Declare Function GetPhysLong Lib "WinIo.dll" (ByVal PhysAddr As Long, ByRef PhysVal As Long) As Boolean

Declare Function SetPhysLong Lib "WinIo.dll" (ByVal PhysAddr As Long, ByVal PhysVal As Long) As Boolean

Declare Function GetPortVal Lib "WinIo.dll" (ByVal PortAddr As Integer, ByRef PortVal As Long, ByVal bSize As Byte) As Boolean

Declare Function InitializeWinIo Lib "WinIo.dll" () As Boolean

## 3.2.2 手动操作程序

Private Sub Text1\_KeyPress(Key As ciiAsInteger)' 当有按键按下时,通过 KeyAscii 可知到底是哪个键被 按下, 变量 i: 操作码, 一个操作码对应一个电机

Select Case KeyAscii

Case 49, 11

Call fact(7, 5):  $i = 11$   $1 \nexists \exists \pm \hbar$  (底座电机)left,

11 代表操作码

Case 51, 12

Call fact(6, 5):  $i = 12$  '1 号电机(底座电机)right, 12 代表操作码

End Select

End Sub

## 3.2.3 监控部分程序

Sub fact(h37a, h378 As Integer) '电机控制过程,

参数 H37A 和 H378

SetPortVal &H37A, h37a, 1 '译码器的输入,即将 h37a 的值写入端口 H37A 中

GetPortVal &H378, h378, 1 '编码盘的选择输入,

即将 h378 的值写入端口 H378 中 End Sub

## 4 结束语

本文以六自由度机械手系统实现自动控制为例, 介绍了控制系统结构模块化设计的主要措施及关键技 术,利用 VB 编程实现路径规划的设计策略。通过 VB 编程语言设计控制程序,实现了计算机对六自由度机 械手的监控,达到对各自由度的控制以及空间运行位 置规划等。试验证明,该系统取得了预期效果,系统 运行性能稳定可靠。本文所设计的六自由度机械手系 统具有良好的适用性及扩展性,可应用于搬运、装配 生产线等许多复杂的工业环境,具有广泛的现实意义。

## **References (**参考文献**)**

[1] Wang Hui. Industrial Control System VB programming. [M]. Beijing: Chemical Industry Press, 2009,101-122.

王慧.工业测控系统 VB 编程.[M],北京:化学工业出版社,2009, 101-122。

[2] Chen Jiwen, Fan Wenli. Teaching arc-welding robot design. [J]. Mechanical and electrical product development and innovation, 2006.19 (1) :79-80

陈继文,范文莉. 教学型弧焊机器人设计, [J]. 机电产品开发 与创新,2006.19(1):79-80。

[3] Jiang-Quan Li, Cao Weibing, Zheng Yao. Typical computer monitoring and control and serial communication software application development practice.[M]. Beijing: Posts & Telecom Press,. 2008. 77-109

李江全,曹卫兵,郑瑶.计算机典型测控与串口通信开发软件 应用实践,[M],北京:人民邮电出版社,2008,77-109。

[4] Zhang Yanbing, Zhao Jianhua, Xian Huo. Computer control tech-

nology.[M]. Beijing: National Defence Industry Press. 2008, 188-201. 张艳兵,赵健华,鲜活, 计算机控制技术.北京:国防工业出 版社,2008,188-201

[5] Chang-Lin Li. Visual Basic serial communication technology and a

typical example.[M].Beijing: Tsinghua University Press. 2006,95-114.

李长林.Visual Basic 串口通信技术与典型实例.北京:清华大 学出版社,2006,95-114。

[6] Angus Health. Parallel port Daquan / hardware interface development series (Parallel Port Complete). Translated by Yi-Chao Na.[M].Beijing: China Electric Power Press,.2001,121-141.

安格斯生.并行端口大全/硬件接口开发系列(Parallel Port Complete). 那怡超译.北京:中国电力出版社,2001,121-141。